不同品牌的路由器,路由器登录网址不同,这里我们收集市场常见品牌的路由器登 录网址,如果网友觉得有用可以关注,点赞收藏。

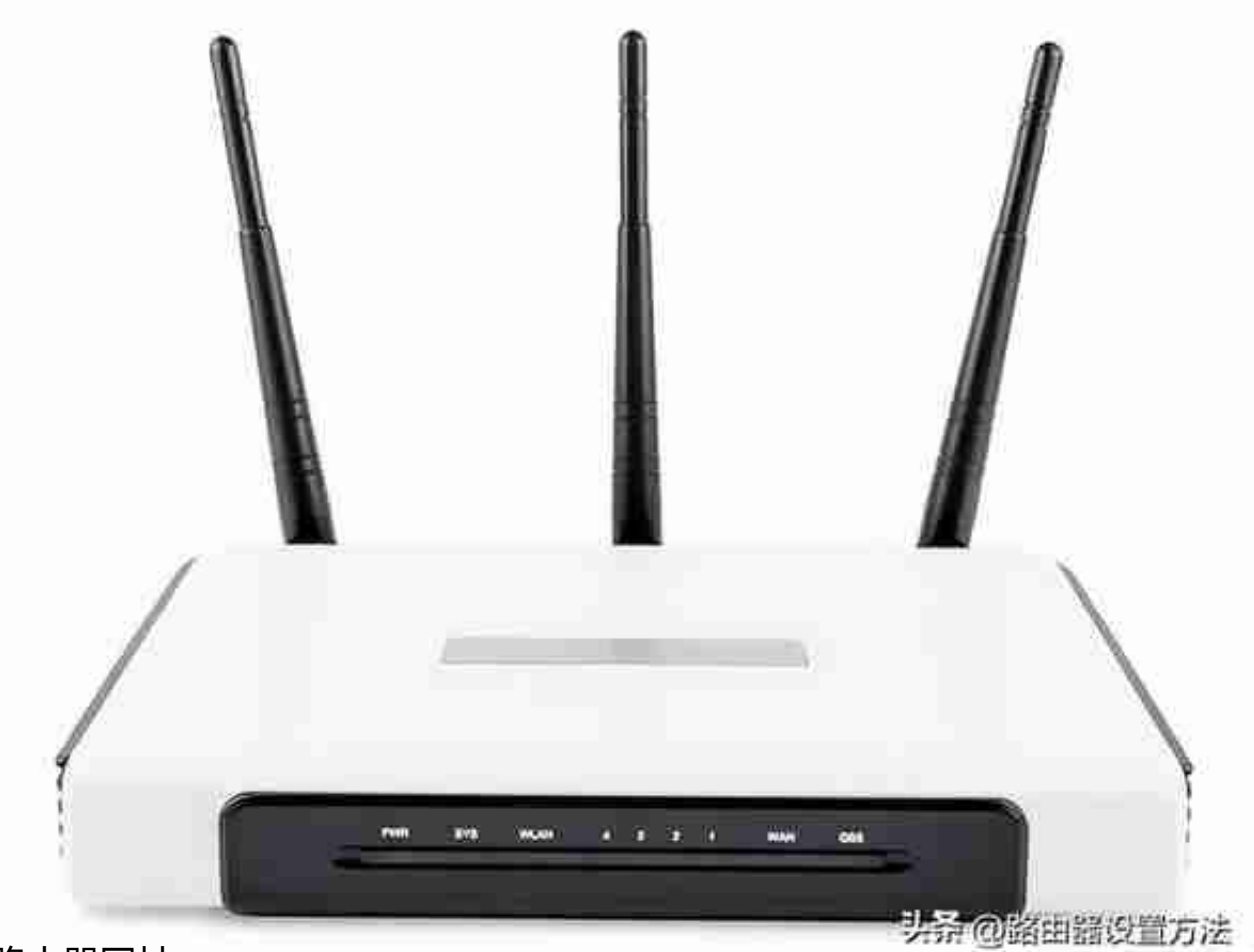

路由器网址

tpLink路由器网址有192.168.1.1,或者tplogin.cn,默认登录名和密码:admin、 admin。我们手 机或电脑输入192.168.1.1或者tplogin.cn可以进入普联tplink路由器管理界面。

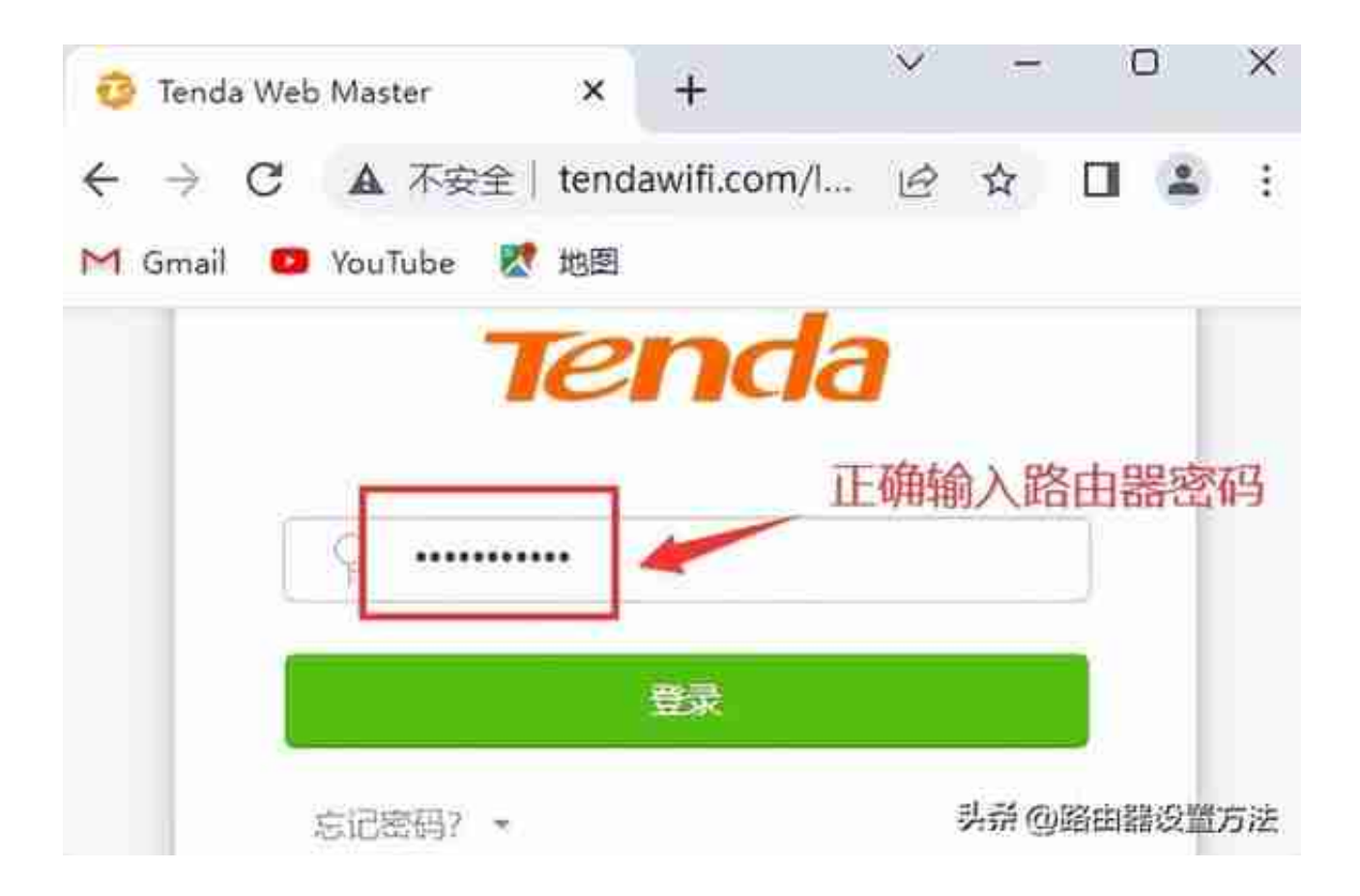

**3mercury水星路由器登录网址及路由器初始密码**

mercury水星路由器登录网址是192.168.1.1和melogin.cn。我们手机或电脑输入1 92.168.1.1或者melogin.n可以进入水星mercury无线路由器管理界面。

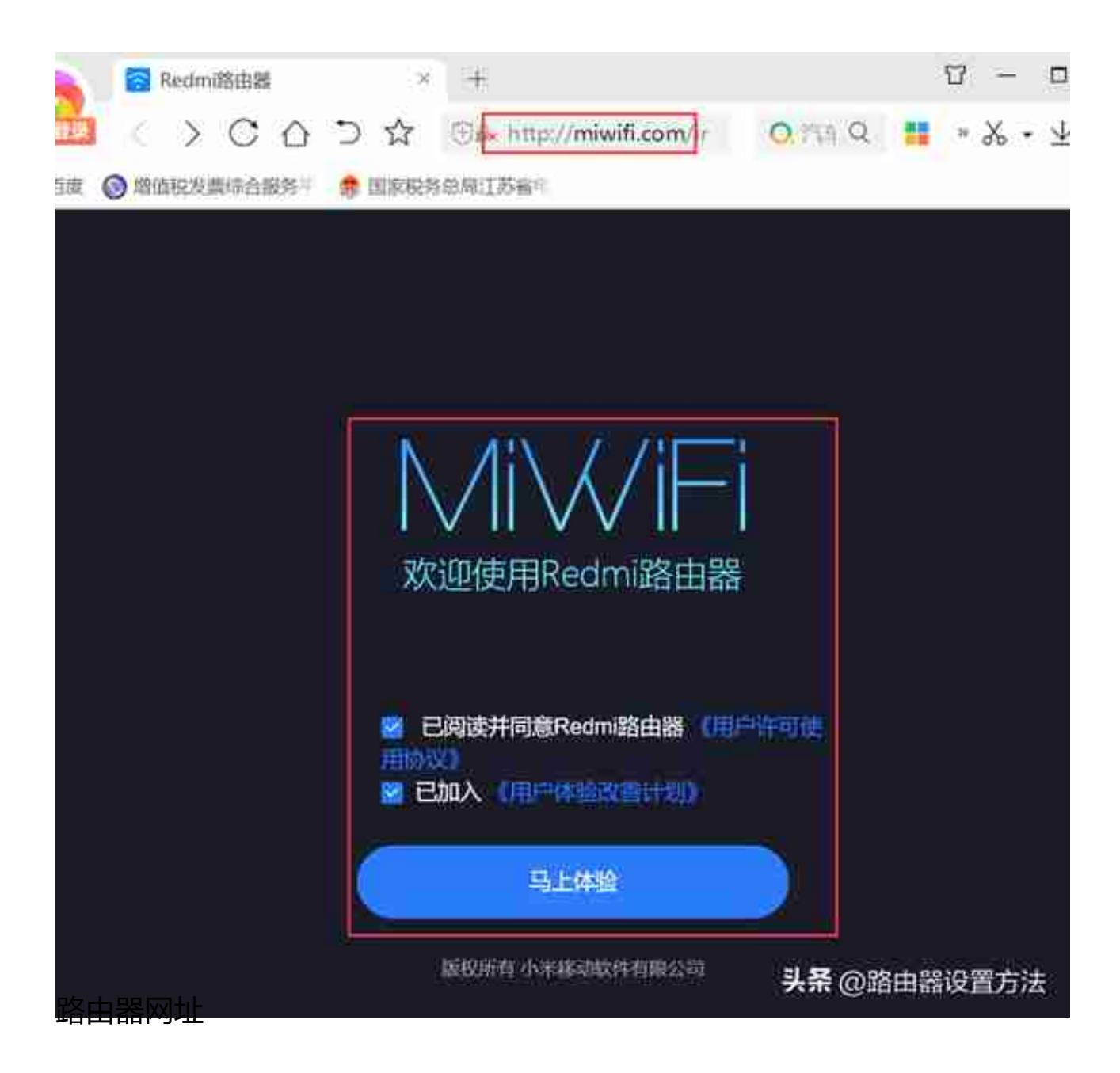

## 5.**华为无线路由器网址(荣耀路由器网址)**

华为无线路由器和荣耀路由器网址都是192.168.3.1